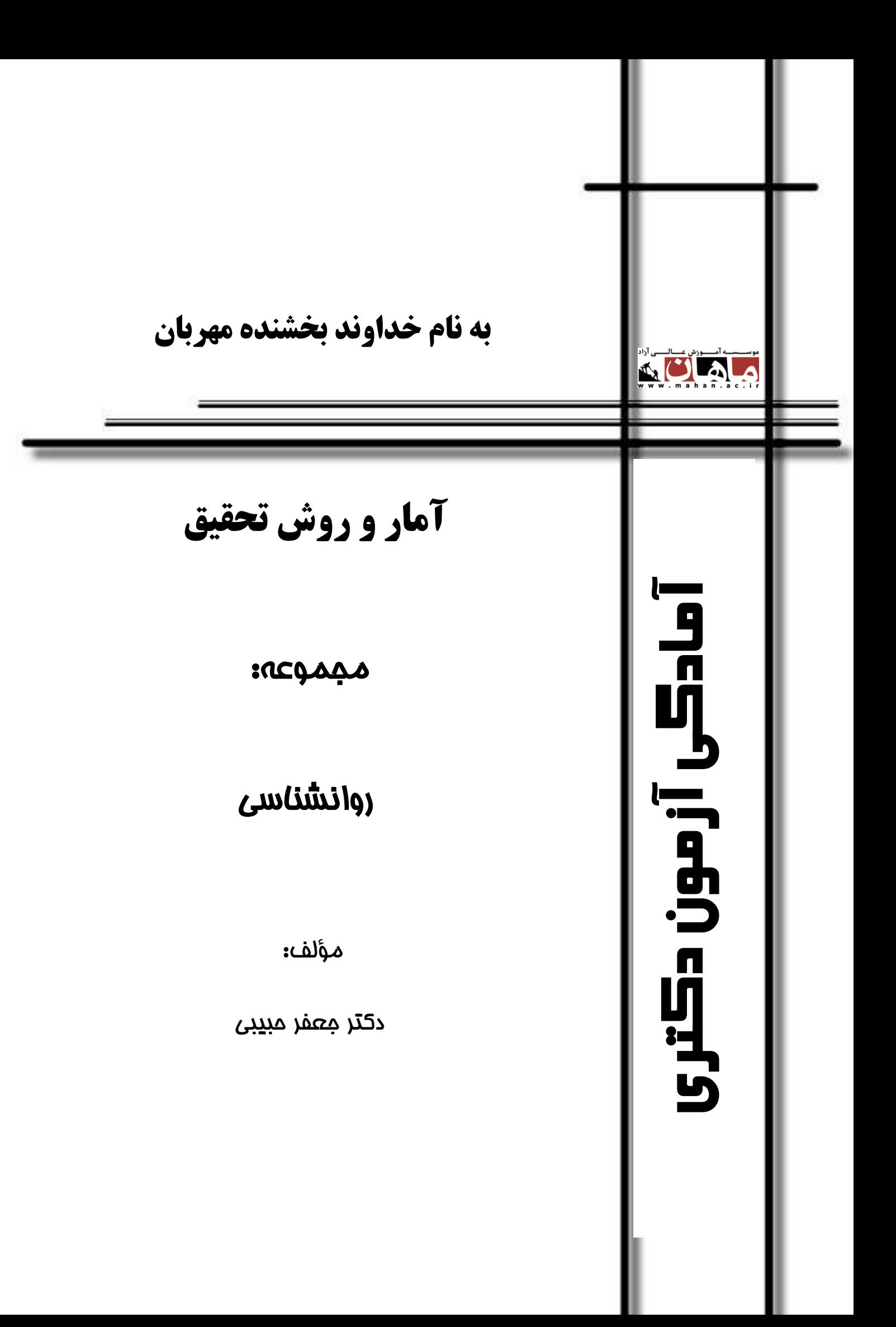

ISB/N: 978-600-458-700 -6 شابک وضعیت فهرستنویسی: فیپا مختصر فارسی ـ چاپ دوم -1آمار و روش تحقیق -2 آزمونها و تمرینها -2 آزمون دورههای تحصیالت تکمیلی -0دانشگاهها و مدارس عالی ـ ایران ـ آزمونها ج ـ عنوان دکتر حبیبی، جعفر آمار و روش تحقیق / دکتر جعفر حبیبی تهران ـ مشاوران صعود ماهان: 1042 171ص: جدول، نمودار، )آمادگی آزمون دکتری(

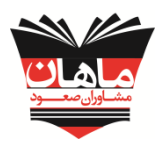

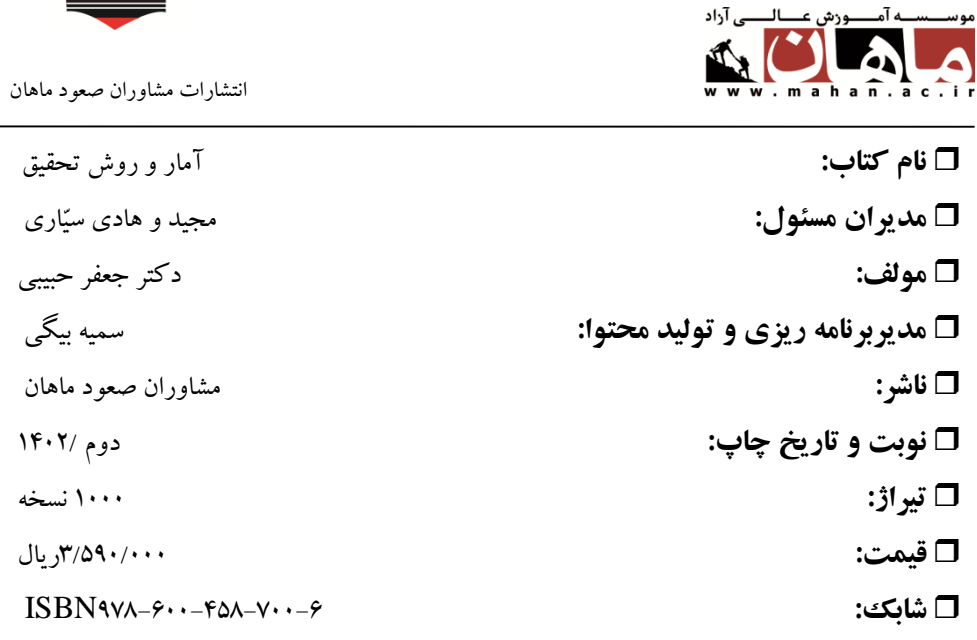

مه سـ

انتشارات مشاوران صعود ماهان:تهران ـ خیابان ولیعصر، باالتر از تقاطع ولیعصر مطهری، پالک 2454

تلفن: 44144118 و 44041818

کلیه حقوق مادی و معنوی این اثر متعلق به موسسه آموزش عالی آزاد ماهان میباشد. و هرگونه اقتباس و کپیبرداری از این اثر بدون اخذ مجوز پیگرد قانونی دارد.

.<br>مقدمه مأشر

**بنام خدا**

ایمان داریم که هر تغییر و تحول بزرگی در مسیر زندگی بدون تحول معرفت و نگرش میسر نخواهد بود. پس بیایید با اندیشه توکل، تفکر، تالش و تحمل در توسعه دنیای فکریمان برای نیل به آرامش و آسایش توأمان اولین گام را برداریم. چون همگی یقین داریم دانایی، توانایی میآورد

**شاد باشید و دلی را شاد کنید برادران سیاری**

**فهرست مطالب**

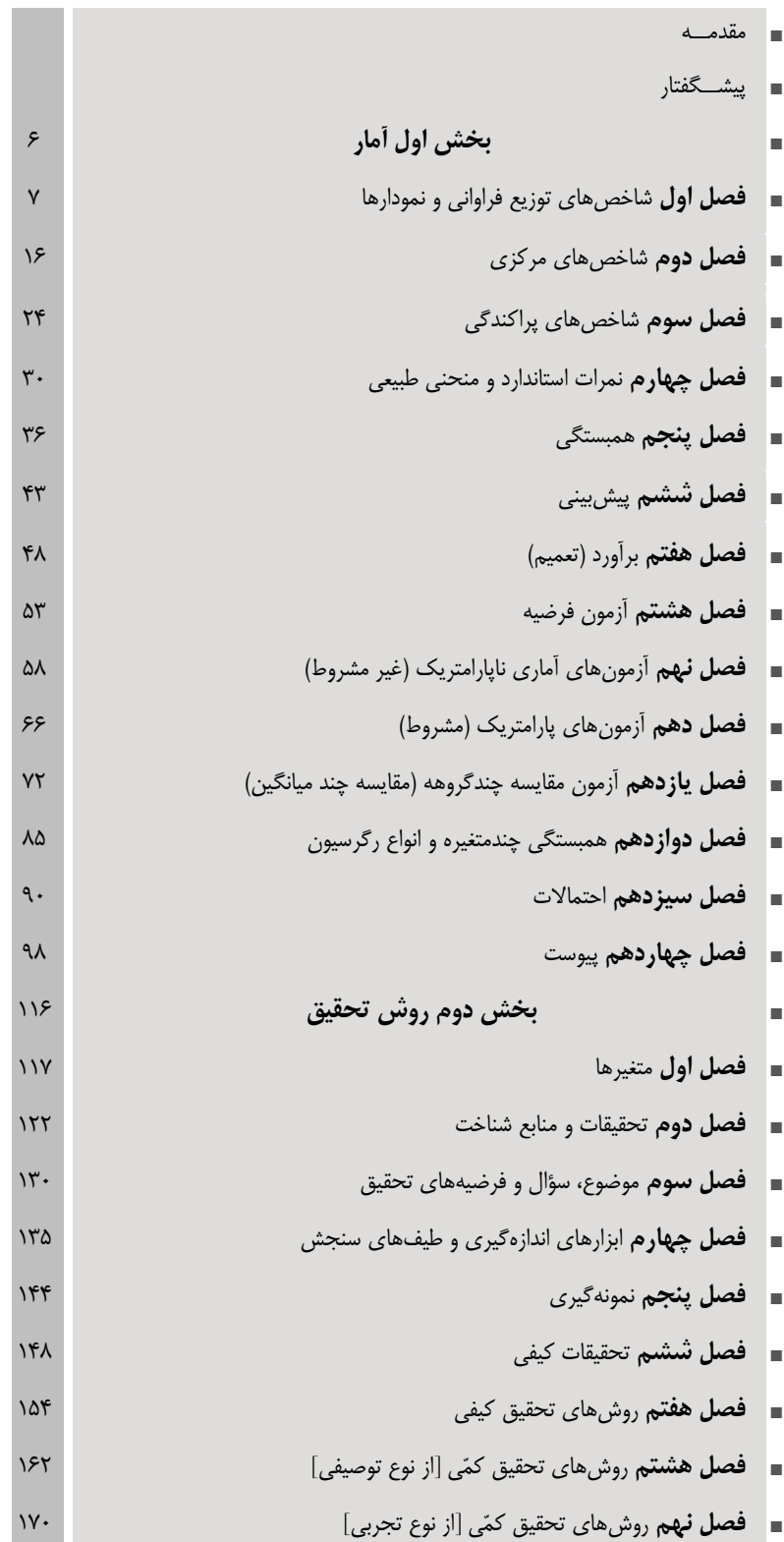

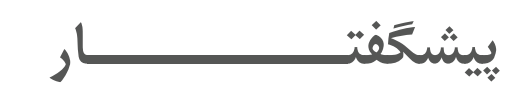

آمار و روش تحقیق یکی از دروس تأثیرگذار برای کسب موفقیت در مقاطع ارشد و دکتری بسیاری از رشتهها از جمله روانشناسی و علوم تربیتی است. این درس دارای سرفصلهایی مشترک در تمامی گرایشهای روانشناسی و علوم تربیتی بوده و در چند سال اخیر، سطح سؤاالت کنکورهای ارشد و دکتری نیز یکسان و سؤاالت از مباحثی مشترک طراحی شده است.

در کتاب حاضر سعی بر آن شده است که مطالب آماری و پژوهشی بهطور جامع، با بیانی روان و با استفاده از تجربة سالها تدریس در دروس ریاضی، آمار و روشهای تحقیق، خدمت شما عزیزان ارائه شود که هم قابلیت استفاده برای آمادگی کنکورهای ارشد و دکتری را داشته باشد و هم بتواند بهعنوان کتابی راهگشا در کنار منابع اصلی در دورههای ارشد و دکتری رشتههای روانشناسی و علوم تربیتی مورد استفاده قرار گیرد. آشنایی با روشهای مختلف آماری و انواع روشهای تحقیق، تنها به مرحلة آمادگی کنکور محدود نشده، بلکه دانشجویان عزیز در دروس دانشگاهی در مقاطع مختلف، پایاننامه ارشد، آزمون جامع دکتری و همچنین در رساله دکتری، نیاز به تسلط بر آمار و تکنیکهای تحقیق خواهند داشت. اما غالباً به دالیل مختلفی مانند ضعف پایه ریاضی، بیان نامفهوم کتابها، عدم تسلط کافی برخی از اساتید و ... یادگیری کامل، مفهومی و کاربردی این درس به مشکلی بزرگ برای اغلب دانشجویان علوم انسانی تبدیل شده است. لذا تالش شده

است نکات آماری و پژوهشی، بهصورت مفهومی و با رویکردی کاربردی خدمت شما عزیزان ارائه شود. ترتیب ارائه مطالب در کتاب حاضر، کمی متفاوت با کتب دیگر (منابع اصلی و کمکآموزشی) بوده و سعی بر آن شده تا بهترین نظم ممکن را برای یادگیری فراهم سازد. بهطور خاص در قسمت روشهای تحقیق، مباحث بهگونهای مطرح شده است که دانشجو بعد از آشنایی با مقدمات تحقیق، با دستهبندی کلی پژوهشهای کمّی و کیفی در ابتدا آشنایی کامل و عمیق پیدا کرده و سپس به ترتیب از سادهترین تا پیچیدهترین روش تحقیق مورد بحث قرار بگیرد. بهعنوان مثال روش تحقیق آزمایشی که به دقیقترین روش پژوهشی معروف است، در آخرین فصل روشهای تحقیق مورد بحث قرار گرفته است.

اگر بخواهیم مطابقت با محتوای کنکورهای ارشد و دکتری را مدنظر قرار دهیم، این کتاب دارای پوشش حداقل 80 درصدی بوده و در کنار درسنامه، کتاب تست با پاسخنامه تشریحی کنکورهای ارشد و دکتری سالهای اخیر نیز تدارک دیده شده تا نیاز عزیزان را در مسیر آمادگی این آزمونها تا حدود زیادی بهطرف سازد. لذا توصیه میشود در کنار این دو مجموعه کتاب و تست، اگر دانشجویان عزیز تسلط کافی پیدا کردند و علاقه به مطالعه گستردهتر داشتند، صرفاً از منابع اصلی (و نه کمکآموزشی) مانند کتاب دالور، فرگوسن، شیولسون، میرز و ... استفاده کنند.

> در پایان شکر خالق را بهجا آورده و از خداوند حکیم مسئلت دارم تا این توفیق را نصیب بنده کرده تا بتوانم برای دانشپژوهان عزیز، معلمی سالم، آگاه و راهنما باشم. جعفر حبیبی - مدرس آمار، روشهای تحقیق و نرمافزارهای آماری

**Instagram.com/Habibi\_Res\_Sta , t.me/Habibi\_Res\_Sta**

**آمار**

**فصل اول شاخصهای توزیع فراوانی و نمودارها فصل دوم شاخصهای مرکزی فصل سوم شاخصهای پراکندگی فصل چهارم نمرات استاندارد و منحنی طبیعی فصل پنجم همبستگی فصل ششم پیشبینی فصل هفتم برآورد )تعمیم( فصل هشتم آزمون فرضیه فصل نهم آزمونهای آماری ناپارامتریک )غیر مشروط( فصل دهم آزمونهای پارامتریک )مشروط( فصل یازدهم آزمون مقایسه چندگروهه )مقایسه چند میانگین( فصل دوازدهم همبستگی چندمتغیره و انواع رگرسیون فصل سیزدهم احتماالت فصل چهاردهم پیوست**

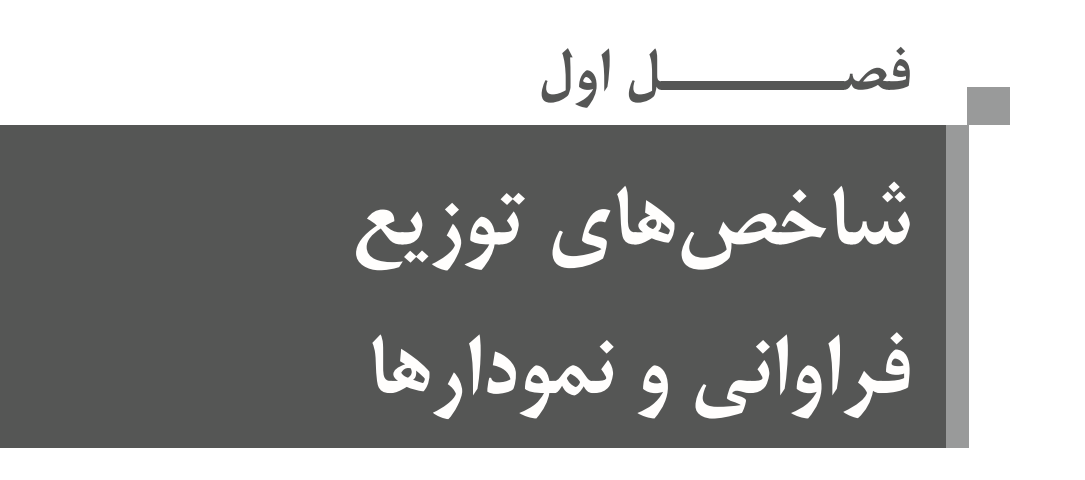

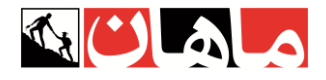

**تعریف آمارهای توصیفی و استنباطی** سرشماری (جامعه ۳۰ ≤ N): نمونه = جامعه $\bullet$ در پژوهش آماری نمونهگیری ـ در پژوهشهای سرشماری آمار توصیفی کفایت میکند. ـ آمار توصیفی نمونه را توصیف میکند. ـ در تحقیقاتی که نمونهگیری انجام میشود، بعد از توصیف نمونه نتایج آن را به جامعه تعمیم میدهیم و از آمار استنباطی استفاده میکنیم. **آمار توصیفی:** طبقهبندی، تلخیص و توصیف اطالعات حاصل از نمونه .6 جدول توزیع فراوانی .2 نمودار .3 شاخصهای مرکزی ) مد/ میانه / میانگین( .4 شاخصهای پراکندگی .5 نمرات استاندارد و منحنی طبیعی .6 همبستگی و رگرسیون - مهمترین کارکرد آمار توصیفی چیست؟ تلخیص )خالصه کردن( - چگونه به هدف میرسد؟ دادههای عددی را در شاخصهای آماری مثل میانگین و واریانس خالصه میکند. - هدف آمار توصیفی : توصیف اطالعات حاصل از نمونه

**آمار استنباطی:** به تحلیل و تفسیر و تعمیم نتایج حاصل از تنظیم و محاسبه مقدماتی آماری تکیه دارد.

**هدف آمار استنباطی:** تعمیم اصول و یافتهها برای پیشبینی حوادث آمار استنباطی (تحلیل آماری) به دو دسته آزمون فرضیه و تعمیم تقسیم میشود:

# **.1 آزمون فرضیه**

آزمونهای آماری مانند تحلیل واریانس وظیفه آزمودن فرضـیه و بررسـی معناداری را دارندد درواقع تأیید یا رد فرضـیه ها را مشـخص می کنند. به دالیل مختلفی، آزمونها از گ ستردگی و تعدد بالایی برخوردارند. از مهم ترین این دلایل می توان به انواع فر ضیه (همبستگی، مقای سهای و علی) و انواع سطح سنجش متغیرها )اسمی، ترتیبی، فاصلهای و نسبی( اشاره کرد.

> **.2 تعمیم: برآورد ویژگیهای جامعه از روی ویژگیهای نمونه** حروف یونانی حروف التین به ویژگیهای عددی جامعه، پارامتر و به ویژگیهای عددی نمونه، آماره گفته میشود.

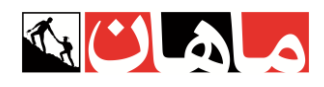

**عالئم مربوط به پارامتر و آماره**

| تعداد مشاهدات | همبستگی | نست | انحراف يا معيار          | واريانس | ميانگين          | ويژگى يا شاخص |
|---------------|---------|-----|--------------------------|---------|------------------|---------------|
| щ             |         |     | ັ                        | ັ       | $X \downarrow M$ | امارہ         |
|               | ρ (رو)  | π   | $\left($ زیگما) $\sigma$ |         | µ (مو)           | پارامتر       |

وجه مشترک آمار توصیفی و استنباطی: شاخص نمونه (از شاخص آماری نمونه جهت برآورد پارامتر جامعه استفاده میکنند)

برآوردکننده: ویژگی نمونهای که بهصورت تصادفی از جامعه انتخاب شده باشد.

در واقع به کمک آماره ها ابتدا نمونهی انتخاب شده از جامعه توصیف شده و سپس برآورد و فرض آزمایی پیرامون ویژگی های جامعه صورت می گیرد.

**حدود واقعی اعداد**

طبق قرارداد علم آمار، در جهت سنجش و اندازهگیری دقیقتر، میبایست هر داده کمّی را بهصورت طیفی پیوسته از حد پایین تا حد بالا در نظر بگیریم (نیم واحد پایینتر تا نیم واحد باالتر(.

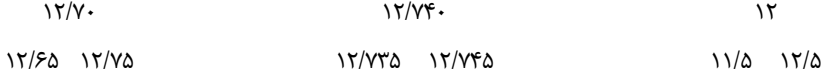

**جدول توزیع فراوانی**

**.1 جدول غیرطبقاتی**

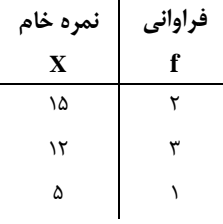

**.2 جدول طبقاتی )دارای خطای طبقهبندی 1 )**

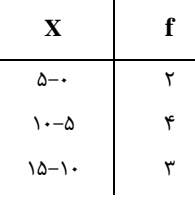

زمانی که تعداد دادهها و همچنین پراکندگی آنها زیاد باشد از جدول طبقاتی استفاده میکنیم.

استفاده از جداول طبقاتی، باعث ایجاد خطایی در محاسبه شاخص های آماری خواهد شد که به آن خطای طبقه بندی گفته می شود. )خطای طبقهبندی عبارت است از اختالف بین شاخص آماری محاسبهشده در استفاده از توزیع فراوانی طبقهبندیشده و توزیع فراوانی طبقهبندینشده(

**نکته**: خطای طبقهبندی با طول طبقات رابطة مستقیم و با تعداد طبقات رابطة عکس دارد.

به عنوان مثال، در جداول زیر که برای طبقه بندی داده های 0 تا 600 استفاده شده اند، جدول B مقدار خطای بیشتری دارد.

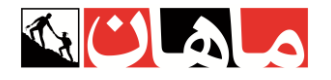

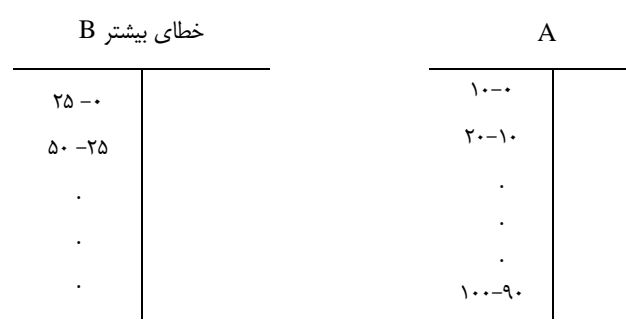

**1معرفی شاخصهای توزیع فراوانی**

**1.1** k = Max – Min(+ )  

$$
R = Max – Min(+)
$$

 $5.9.1 \cdot 10.75$ 

 $R = \frac{5}{6} = \frac{5}{6}$  $R = Y^2 - 5 + 1 = Y$ یا

$$
\begin{array}{ccc}\n & \text{if } & \text{if } &
$$

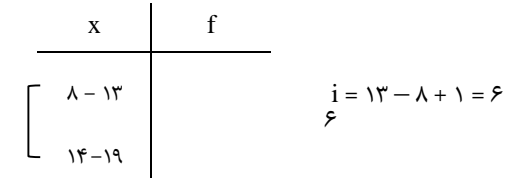

**K =** R **تعداد طبقات**

به کمک حاصل تقسیم دامنه تغییرات بر طول طبقات میتوان تعداد طبقات جدول را محاسبه کرد. به عنوان مثال، اگر دامنه تغییرات برابر 600 و طول طبقات مساوی 5 باشد، تعداد 20 طبقه خواهیم داشت.

<sup>1</sup> - Frequency distribution

**نحوة ساختن توزیع فراوانی طبقهبندیشده** اولین مرحله: محاسبه دامنة تغییرات دومین مرحله: تعیین تعداد طبقات معموالً تعداد طبقات بین 60 تا 20 طبقه اختیار میشود، اما میتوان از فرمول زیر که به قانون استرژ معروف است نیز استفاده کرد:

 $K = \frac{\gamma + \frac{\mu}{\sigma}}{\log(n)}$ 

در فرمول بالا n و K به ترتیب عبارتاند از تعداد اعداد، و طبقهها، پایهٔ لگاریتم بر مبنای ۱۰ است. بهطور مثال، چنانچه تعداد کل اعداد جمعآوریشده مساوی ۶۰ باشد، تعداد طبقهها فرمول مورد بحث، برابر است با: (۱۰ مساوی ۱/۷۷۸۲ است) (۱/۷۷۸۲ است)

 $K = \mathcal{N} + \mathcal{K}/\mathcal{K}$  Logn

 $K = \mathbf{1} + \mathbf{r}/\mathbf{r} \log^{3} \mathbf{r}$ 

 $K = 1 + r/r$  (1/VVAY)

 $K = \frac{\rho}{A} \rho A \cdot \rho \approx V$ 

 $I = \frac{R}{K}$ 

سومین مرحله: تعیین طول طبقات

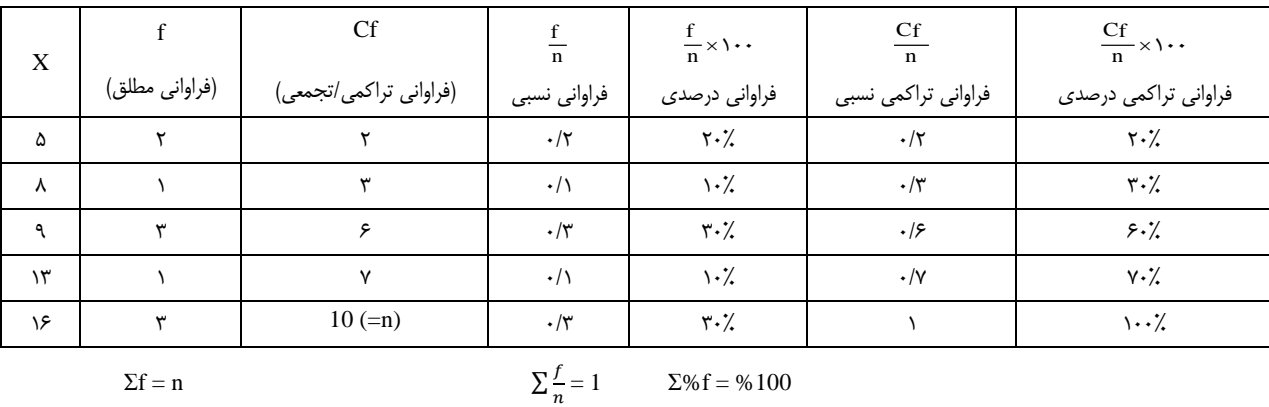

### **نمونهای از یک جدول توزیع فراوانی:**

نکتة مهم در تنظیم جدول توزیع فراوانی این اســت که اگر دادهها یا طبقات از بزرگ به کوچک مرتب شــوند، فراوانی تراکمی یا تجمعی از ســمت پایینبهباالی جدول محاسبه خواهد شدد درواقع فراوانی تراکمی همواره از سمت عدد یا طبقه کوچک شروع میشود.

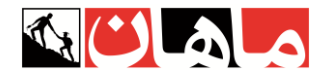

**» نمودارها«** نمایش گرافیکی دادهها )سادهسازی ارائهی داده ها(

**.1 نمودار هیستوگرام 1**

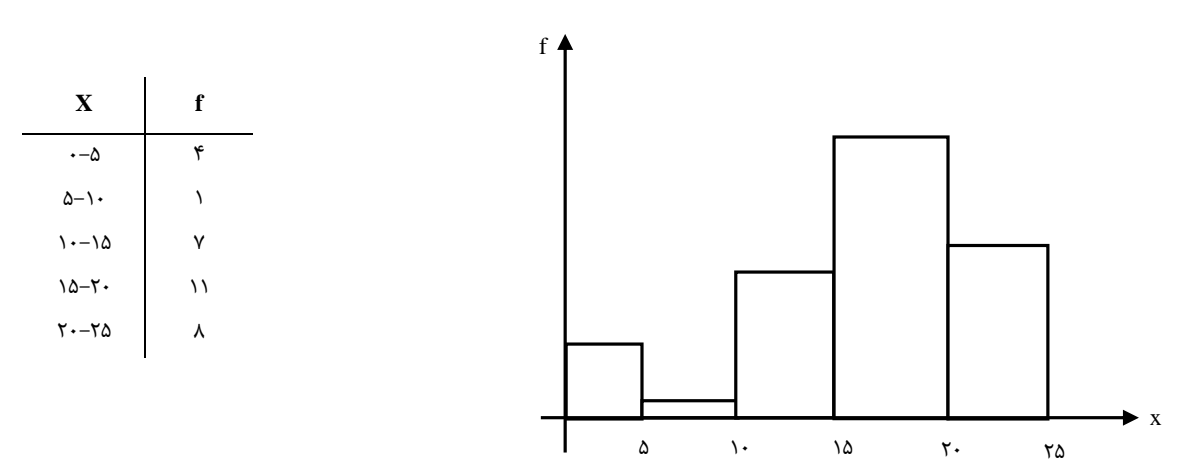

این نمودار در مقیاسهای فاصلهای و نسبی (کمّی و پیوسته) استفاده شده و کاربرد مهم آن در آمار، <u>بررسی تقارن</u> توزیع است.

**.2 نمودار ستونی 2 )میلهای(**

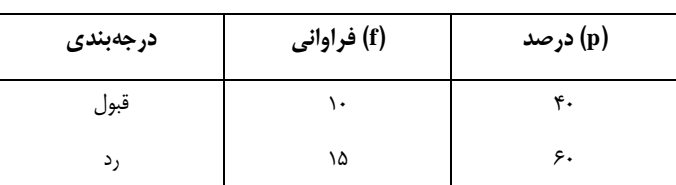

جدول 6ـ2 توزیع فراوانی نمرههای 25 نفر در یک آزمون فیزیک

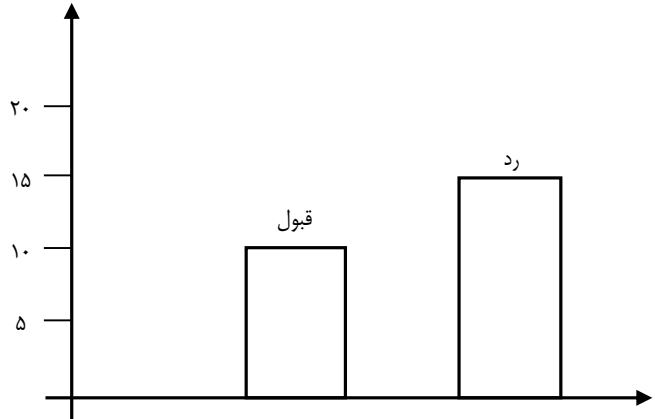

کاربرد نمودار ستونی همانند هیستوگرام بوده (بررسی <u>تقارن توزیع)</u> با این تفاوت که دارای مقیاس ا<u>سمی</u> و گسست<u>ه</u> است. )حتی ترتیب طبقات در این نمودار اهمیتی ندارد(

1 - histogram

<sup>2</sup> - bargraph

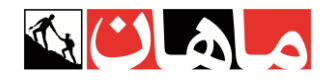

**.3 نمودار ساقه و برگ )شاخه و برگ( 1**

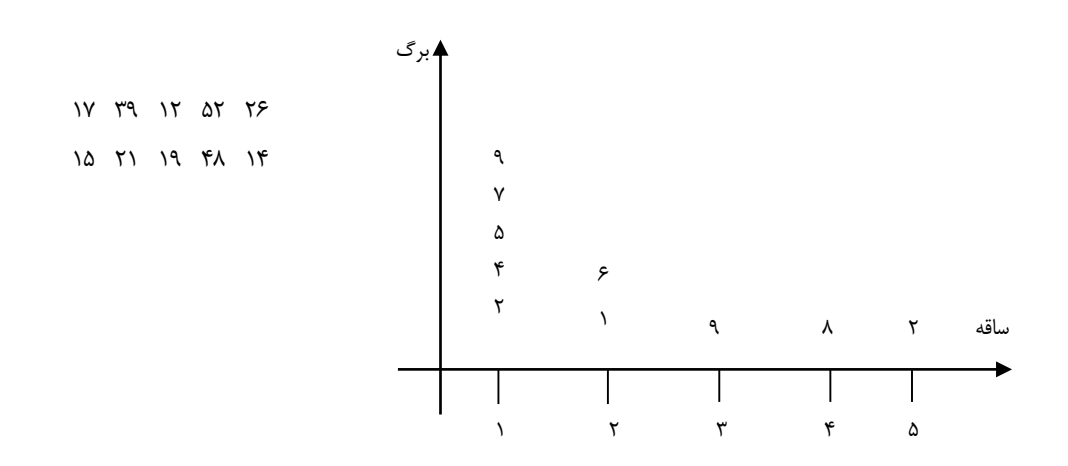

از نظر مقیاس و کاربرد، این نمودار کاملا همانند هیستوگرام است (کاربرد: بررسی تقارن– سطح سنجش: فاصله ای یا نسبی)، با این تفاوت که اگر تعداد دادهها کم باشد اطلاعات جزئیتری نسبت به هیستوگرام در اختیار قرار میدهد.

**.4 نمودار چندضلعی 2**

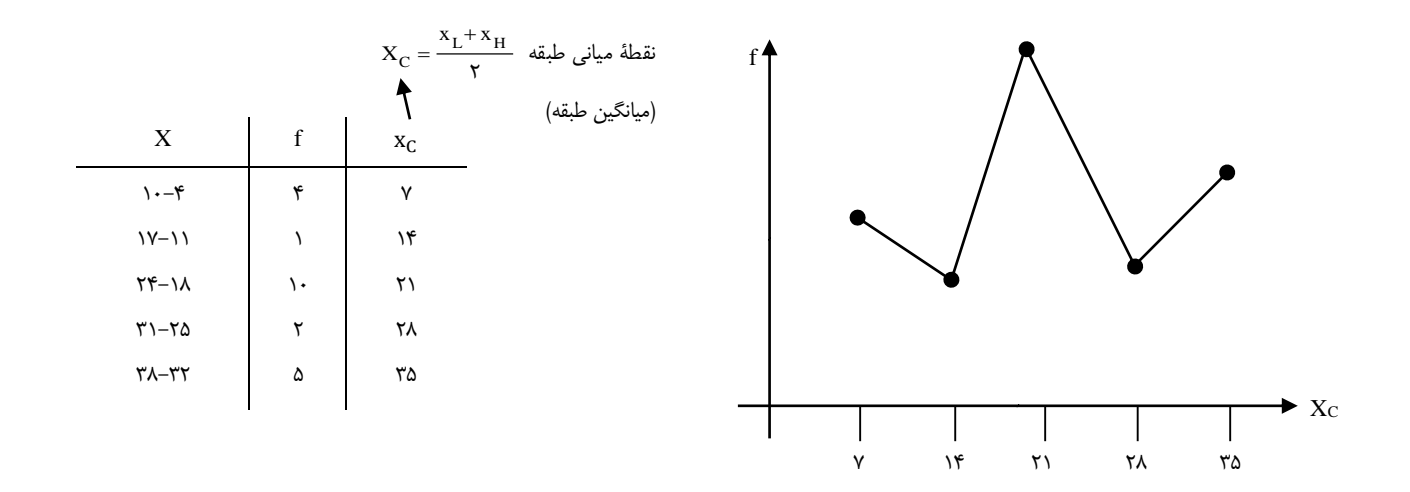

این نمودار نیز برای دادههای <u>کمّی و پیوسته</u> استفاده میشود و پرکاربردترین نمودار به شمار میرود، زیرا جهت <u>مقای</u>سه دو یا چند توزیع از آن استفاده میشود.

<sup>1</sup> - Stem and leaf plot

<sup>2</sup> - polygon

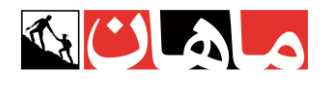

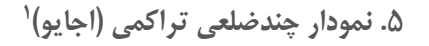

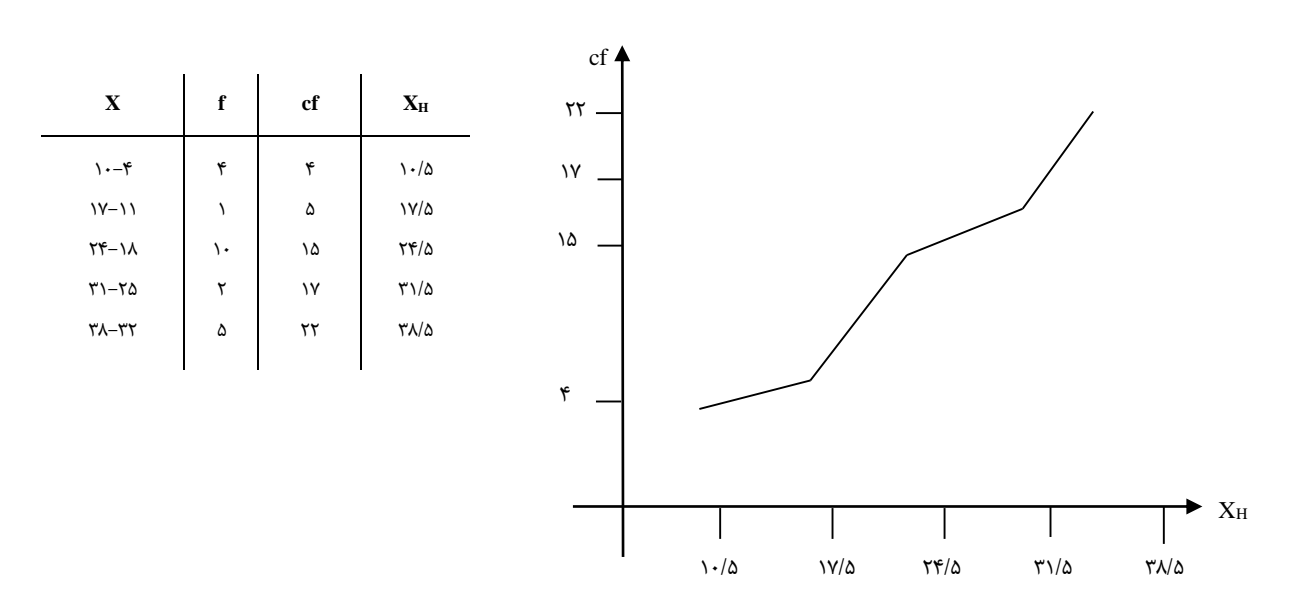

این نمودار کمّی و پیوسته است و جهت نمایش وضعیت یک داده نسبت به سایر دادهها (گروه) استفاده میشود.

**.6 نمودار دایرهای 2**

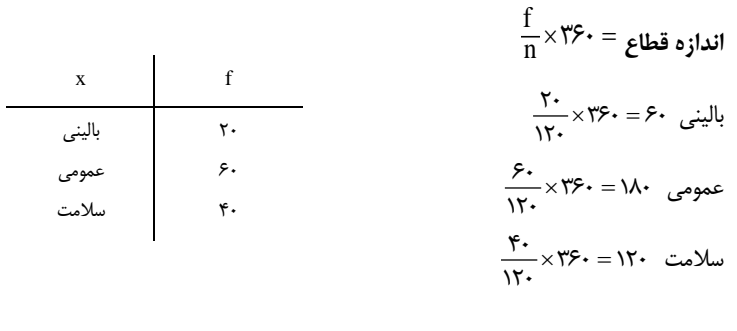

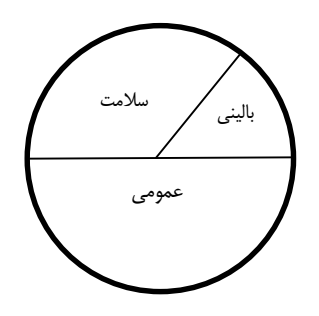

نمودار دایرهای دارای مقیاس اسمی - ترتیبی است و جهت نمایش نسبت جزء به کل استفاده میشود.

<sup>1</sup> - cumulative (Ogive)

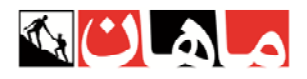

 **<sup>9</sup> .7 نمودار جعبهاي**

اين نمودار كمّى و پيوسته بوده و مهمترين كاربرد آن، يافتن داده پرت است.

بهطوريكه 5/1 برابر دامنه چاركي محاسبه و از مقدار چارك اول كاسته و به مقدار چارك سوم افزوده ميشود. دامنة بهدستآمده، دامنة نرمال بوده و اعداد بيرون از اين دامنه، دادة پرت به شمار ميروند:

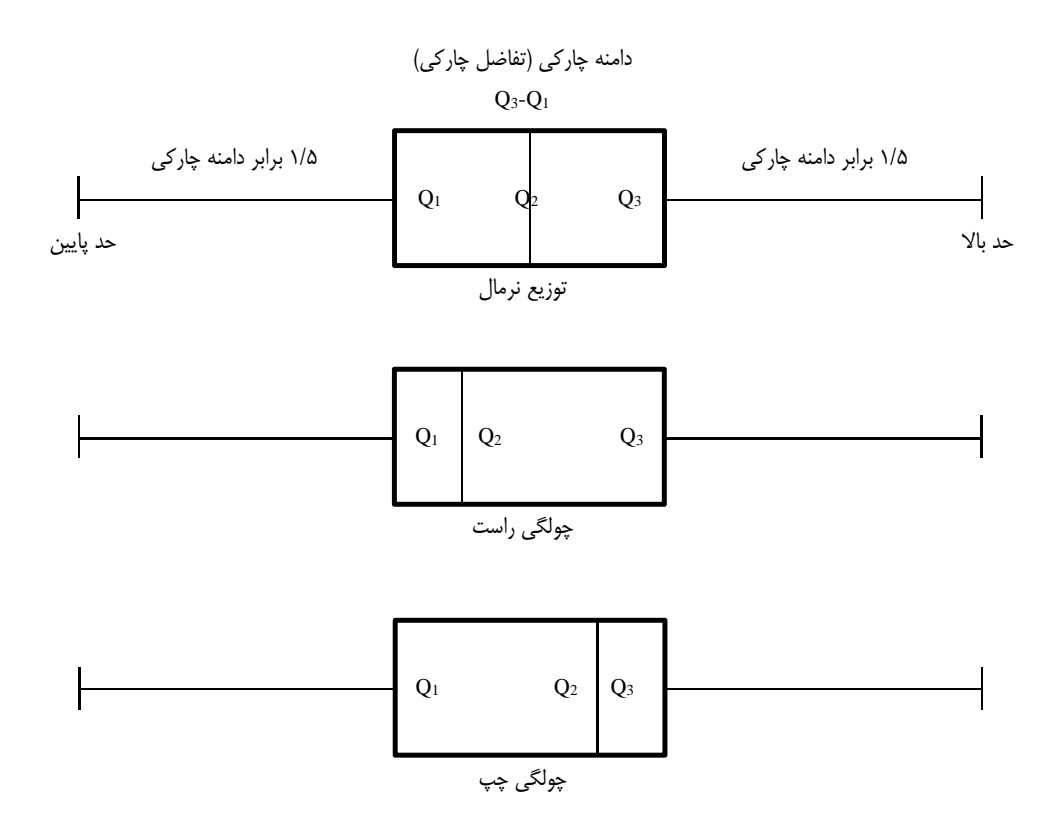

- به عنوان مثال اگر در توزيع داده هاي يك پژوهش، مقدار چارك اول برابر ،110 چارك دوم 120 و چارك سوم 150 باشد، خواهيم داشت:

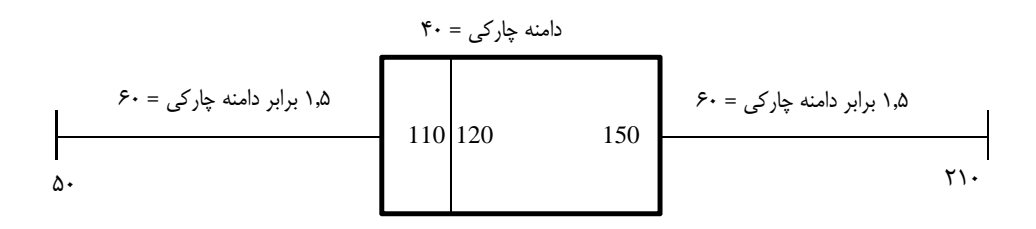

بدين ترتيب در اين پژوهش، داده هاي مابين 50 و 210 داده پرت نبوده اما چنانچه بيرون از اين بازه، عدد يا داده اي داشته باشيم، به عنوان داده پرت شناسايي و معرفي خواهد شد. ضمنا از آنجايي كه مقدار چارك دوم به چارك اول نزديكتر ا ست، مي توان نتيجه گرفت كه بي شتر تراكم توزيع سمت چپ بوده و با اين حساب، توزيع داراي چولگي راست يا + . است

j

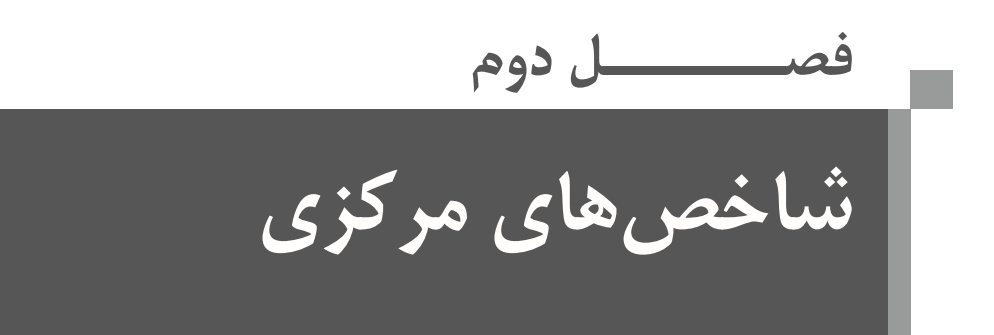

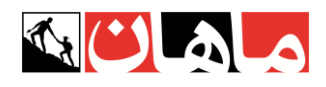

**.1 مد یا نما M<sup>o</sup>** <sup>1</sup>

مد شاخصی مبنی بر تکرار است و به طبقهای اطلاق میشود که دارای بیشترین فراوانی باشد. این شاخص ضعیفترین و بیثباتترین شاخص مرکزی به شمار میرود، زیرا حتی ویژگی ترتیب برای آن مهم نیست (مقیاس اسمی) و لزوماً در مرکز توزیع قرار نمیگیرد. از مد میتوان در تمامی مقیاسها استفاده کرد و کاربرد آن زمانی است که قصد محاسبه سریع و آسان یک شاخص مرکزی را داشته باشیم.

 $23, 12, 7, 10, 20, 7, 3, 15, 18, 9, 7, 25, 8, 13, 21, 11, 24$  :  $M_0 = 7$ 

نکته: زمانی که دو عدد یا دو طبقة متوالی، دارای بیشترین فراوانی و به مقدار یکسان باشند، میانگین این دو عدد یا طبقه، بهعنوان مد یا نما معرفی خواهد شد.

**طرز محاسبة مُد در دادههای طبقهبندیشده )پیوسته(:** برای محاسبة مُد مراحل زیر را به ترتیب انجام میدهیم: 6ـ ابتدا طبقهای که بیشترین فراوانی مطلق را دارد انتخاب میکنیم. 2ـ از فرمول مقابل مُد را محاسبه میکنیم:

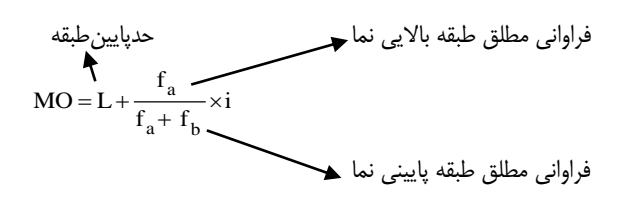

**نکته**: توزیعهای آماری مورد توجه در این کتاب، توزیعهای تک نمایی هستندد اما الزم به ذکر است که توزیع فراوانی دادهها میتواند دو نمایی یا چند نمایی باشد:

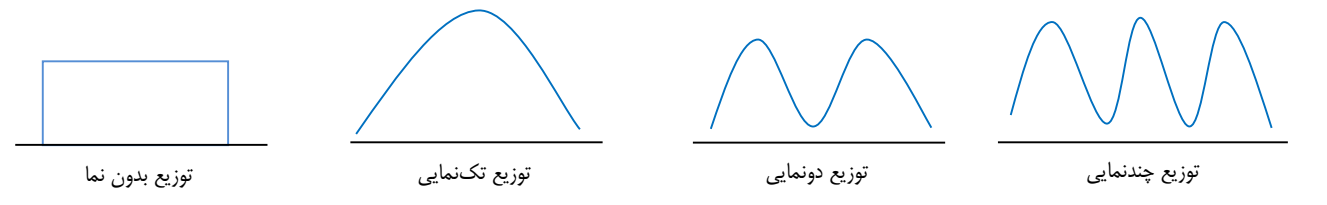

# **.2 میانه** 2 **M<sup>d</sup>**

میانه نقطة وسط یا پنجاهدرصدی دادهها است.

این شاخص مبتنی بر ترتیب و دارای مقیاس ترتیبی ا ست؛ پس در مقیاسهایی میتوان از آن ا ستفاده کرد که ویژگی ترتیب را دا شته با شند؛ یعنی مقیاسهای ترتیبی، فاصلهای و نسبی.

میانه برخلاف میانگین شاخصی کیفی است که تحت تأثیر ارزش عددی یا حجم دادهها قرار نمیگیرد. لذا میانه به دادههای پرت کوچک یا بزرگ حساس نیست؛ بنابراین میتوان گفت اگر توزیع دادهها چولگی یا داده پرت داشته باشد، بهترین و مناسبترین شاخص مرکزی میانه است.

 $\sum |x - m_d| \leq \sum |x - A|$ 

همواره و در هر توزیعی مجموع قدر مطلق انحراف دادهها از میانه حداقل است.

<sup>1</sup> - mode

<sup>2</sup> - median

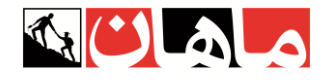

**»محاسبه میانه«**

.6 وقتی تعداد دادهها فرد باشد. ،5 ،9 ،60 ،65 68

.2 وقتی تعداد دادهها زوج باشد. ،20 ،67 ،64 ،60 ،8 5

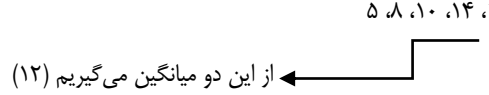

.3 زمانی که در میانه توزیع داده تکراری داشته باشیم.

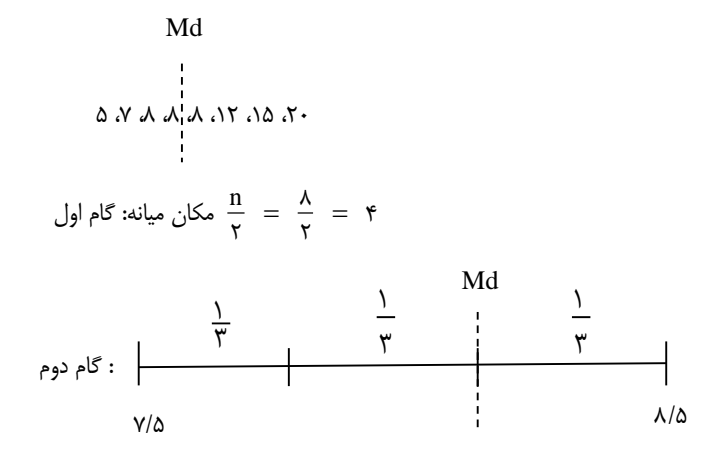

$$
Md = 7/5 + \frac{2}{3} = 8/16
$$
\n
$$
\text{Md} = 7/5 + \frac{2}{3} = 8/16
$$
\n
$$
\text{i} \quad \text{Md} = 3/16
$$
\n
$$
\text{Md} = 3/16
$$
\n
$$
\text{Md} = 3/16
$$

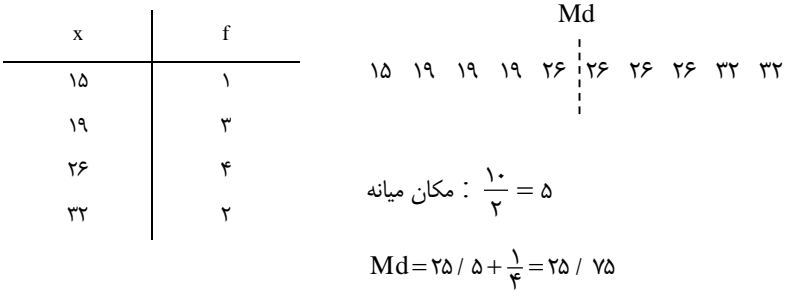

62 ، 65 ،68 ،68 ،68 ، 68 ، 20 Md

$$
\frac{n}{\gamma} = \frac{v}{\gamma} = r/a \qquad \qquad \text{Md} = \frac{v}{a} = \frac{17}{87}
$$

: مکان میانه

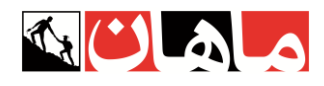

.4 زمانی که تعداد دادهها زیاد باشد یا جدول طبقهبندیشده داشته باشیم:

$$
Md = L + \frac{\frac{n}{\gamma} - cf}{f}(i)
$$

L = پایین حد واقعی طبقهای که میانه در آن قرار دارد cf = فراوانی تراکمی طبقة قبل از طبقه میانه f = فراوانی مطلق طبقهای که میانه در آن قرار دارد i = فاصلة طبقات n = تعداد نمرهها

بهطور مثال:

جدول توزیع فراوانی نمرههای یک آزمون

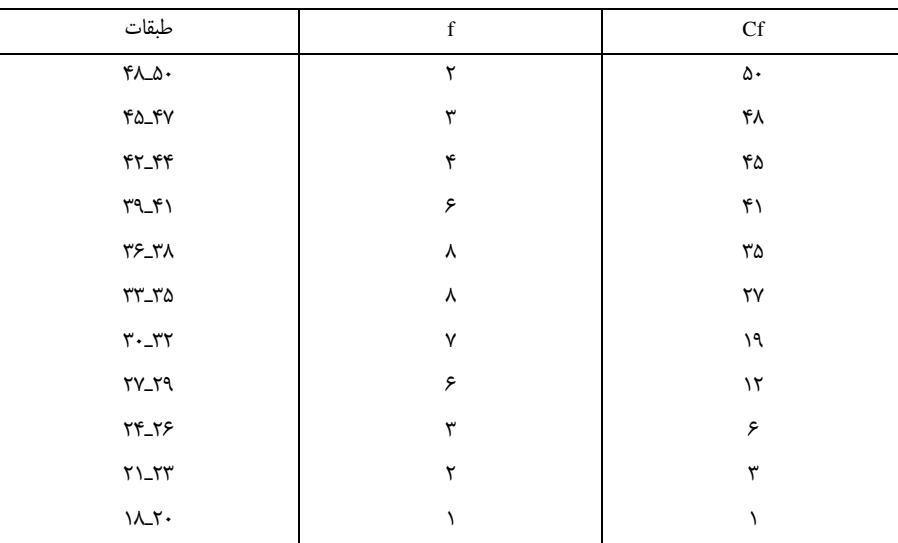

محاسبة میانة برای توزیع فراوانی باال، شامل پنج مرحله به شرح زیر است:

.6 تقسیم تعداد کل نمرهها بر 2 25 = 2 ÷50

$$
\Delta \cdot \div \, \Upsilon = \Upsilon \Delta
$$

۲. مراجعه به سـتون فراوانی تراکمی و پیدا کردن اولین طبقهای که فراوانی تراکمی ان مســاوی یا بزرگ<code>تر از  $\frac{1}{\mathbf{q}}$ </sup></code> یعنی ۲۵ اسـت. با مراجعه به جدول اولین طبقهای  $\frac{\text{N}}{\text{Y}}$ 

است که فراوانی تراکمی آن بزرگتر از 25 است )برای پیدا کردن این طبقه از پایینترین طبقه شروع میکنیم(.

.3 حد پایین واقعی این طبقه یا L را تعیین میکنیم. 32/5 = L

.4 مقادیر cf و f را از جدول توزیع فراوانی استخراج میکنیم )به ترتیب 69 و 8(.

.5 مقادیر تعیینشده به شرح فوق را در فرمول زیر جایگزین میکنیم.

$$
Md = \tau\tau / \Delta + \frac{\frac{\Delta^2}{\gamma} - 19}{\lambda} (\tau) = \tau\tau / \nu\Delta
$$

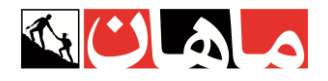

**.3 میانگین ]حسابی[ <sup>M</sup> یا** ̅ <sup>1</sup> **ویژگیهای میانگین** .6 میانگین دارای مقیاس فاصلهای است و در مقیاسهای فاصلهای و نسبی میتوان از آن استفاده کرد. .2 اگر توزیع دادهها نرمال باشد بهترین و مناسبترین شاخص مرکزی میانگین است. .3 همواره و در هر توزیعی مجموع انحراف دادهها از میانگین برابر صفر است، به همین دلیل است که میانگین را مرکز ثقل یا نقطه تعادل توزیع مینامند.  $X = Y$   $Y$   $\Delta$   $Y$  $X = \mathcal{F}$   $X - X : -\mathcal{F}$   $-\mathcal{Y}$   $-1$   $\lambda$  $\begin{matrix} \searrow \\ \searrow \\ \searrow \\ \searrow \end{matrix}$ 

**همواره و در هر توزیعی**: 0 = (̄ − )∑

.4 همواره و در هر توزیعی مجموع مجذور انحراف دادهها از میانگین حداقل است:

$$
\sum (x - \bar{x})^2 \le \sum (x - a)^2
$$

هرعدد دلخواهی : a

**محاسبه میانگین:**

n برای داده های خام :  $\overline{\mathbf{x}} = \frac{\sum \mathbf{x}}{n}$ 

n f <sup>x</sup> در جدول غیر طبقاتی :  $\overline{\mathrm{x}} = \frac{\Sigma}{\square}$ 

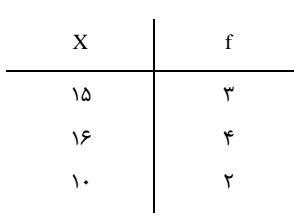

n fx برای جدول طبقاتی :  $\overline{x} = \frac{\sum fx_c}{n}$ 

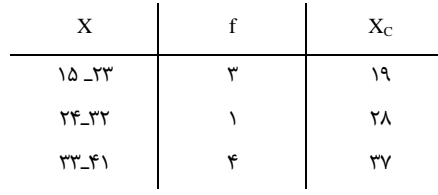

مثال: کلاس ۱۰ نفرهای دارای میانگین ۱۵ و کلاس ۴۰ نفرهای دارای میانگین۱۰

 $\overline{X} = 6$   $\overline{X} = 6$ 

 $n = \sqrt{1 - n} = \sqrt{1 - n}$ 

<sup>1</sup> - mean

$$
\begin{aligned}\n\text{(a) } & \text{and} \quad \mathbf{r} = \frac{n_1 \overline{x}_1 + n_1 \overline{x}_1 + \dots}{n_1 + n_1 + \dots} \\
\text{(b) } & \text{and} \quad \mathbf{r} = \frac{n_1 \overline{x}_1 + n_1 \overline{x}_1 + \dots}{n_1 + n_1 + \dots} \\
\text{(c) } & \text{and} \quad \mathbf{r} = \frac{\Delta \Delta \cdot \mathbf{r}_1}{\Delta \cdot \mathbf{r}_1} = \frac{\Delta \Delta \cdot \mathbf{r}_1}{\Delta \cdot \mathbf{r}_1} = \frac{\Delta \Delta \cdot \mathbf{r}_1}{\Delta \cdot \mathbf{r}_1} = \frac{\Delta \Delta \cdot \mathbf{r}_1}{\Delta \cdot \mathbf{r}_1}.\n\end{aligned}
$$

**فرمول تجربی پیرسون )رابطة میان شاخصهای مرکزی( :**

 $m_{\text{c}} = \mathbf{\tilde{v}} m_{\text{d}} - \mathbf{\tilde{v}} \times$ 

هرگاه بخواهیم بهکمک دو شاخص مرکزی، شاخص سوم را بهدست بیاوریم، میتوان با تقریب نسبتا مناسبی از فرمول تجربی پیرسون استفاده کرد. بهعنوانمثال : در توزیعی با میانگین 20 و نمای 5 ، میانه چند است؟

 $\Delta = \text{YMd} - 2 \times 20$  :  $\text{Md} = \lambda \Delta$ 

1 **میانگین هندسی**

برای محاسبه میانگین درصدها، نسبتها یا نرخها استفاده میشود.

مثال: میانگین هندسی اعداد 625 27 8

$$
G = \sqrt[3]{8 \times 27 \times 125} = 30
$$

2 **میانگین هارمونیک یا همساز** برای محاسبهٔ میانگین دادههایی با واحد ترکیبی (مانند <mark>۳</mark>) استفاده میشود.

$$
HM \downarrow H = \left(\frac{n}{\frac{\lambda}{x_1} + \frac{\lambda}{x_2} + \dots + \frac{\lambda}{x_n}}\right)
$$

نکته: در صورت محاسبه میانگینها برای یک توزیع فراوانی، میانگین حسابی از نظر عددی بزرگتر از میانگین هندسی و هارمونیک است:  $\bar{X} > G > HM$ 

فرمول محاسبه میانگین همساز از طریق میانگینهای هندسی و حسابی.

X  $HM = \frac{G}{4}$ ٢ Ξ

1

 $G = \sqrt[n]{X_1 X_2 \ldots X_n}$ 

<sup>1</sup> - Geometric mean

<sup>2</sup> - Harmonic mean

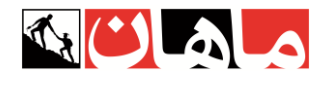

# **1 چولگی )کجی(**

شاخص چولگی تحت تأثیر داده پرت است و جهت بررسی تقارن توزیع استفاده میشود.

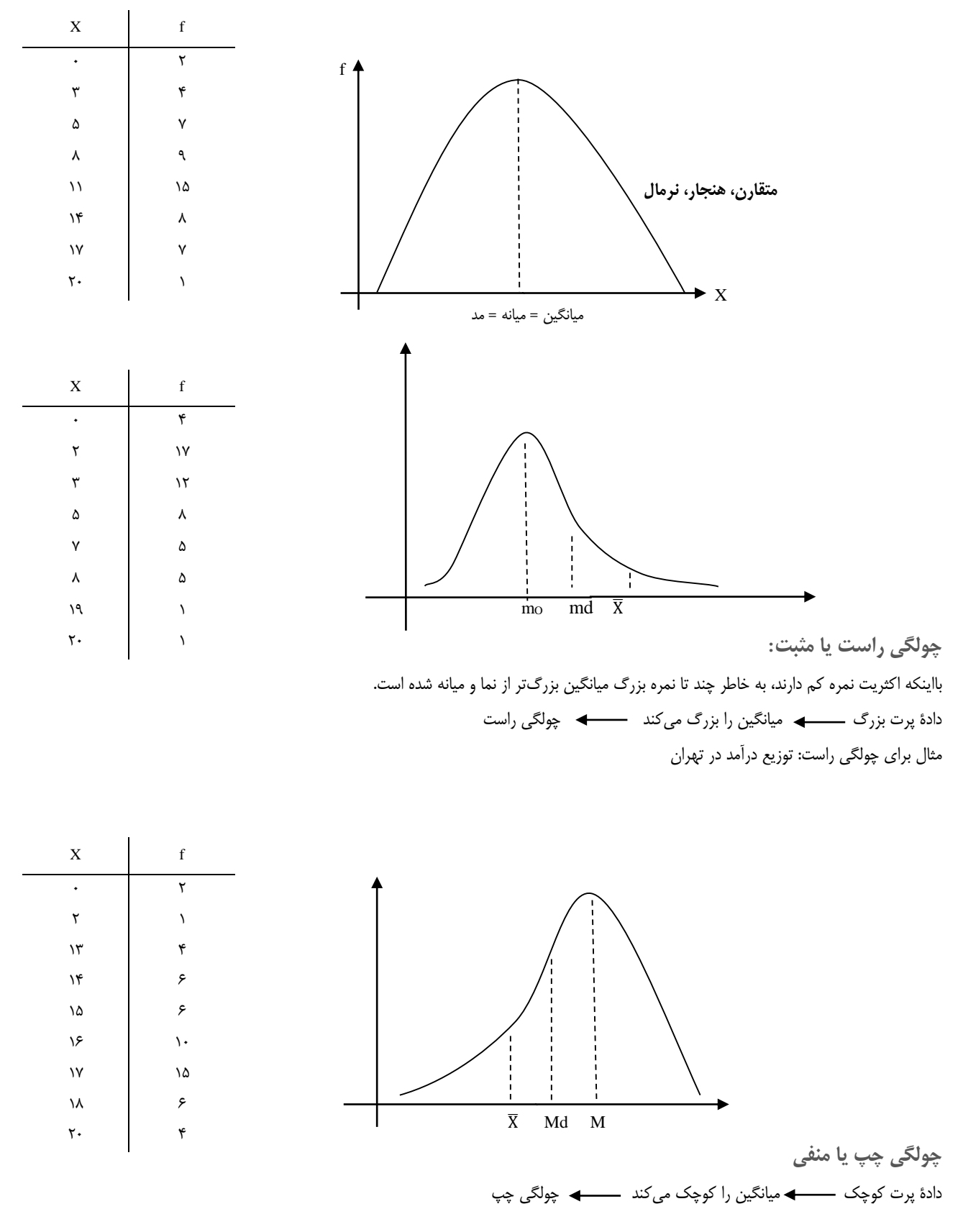

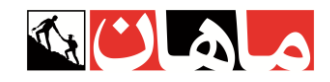

**محاسبه چولگی**

$$
sk = \frac{\overline{x} - m}{s} \qquad \left| \, sk \, \right| \le \sqrt{3}
$$

اگر شدت چولگی محاسبه شده توسط این فرمول کمتر از عدد یک (در بعضی منابع عدد دو) باشد، مقدار چولگی خفیف بوده و میتوان توزیع را نرمال درنظر گرفت.

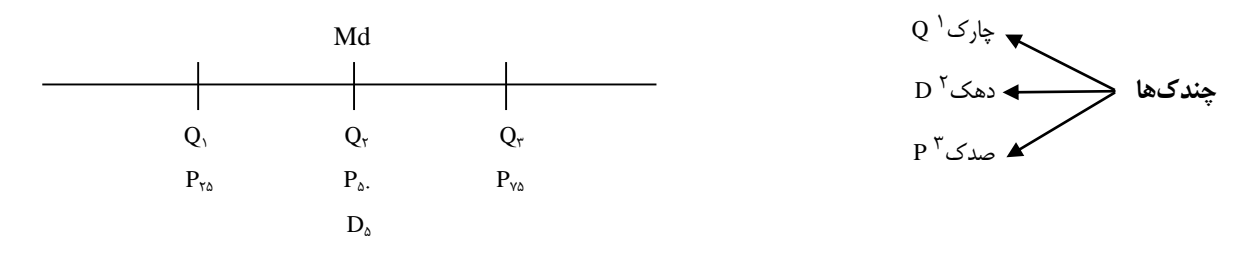

چندکها شاخصهای وضعی و همخانوادهٔ میانه هستند، بهطوری که همانند میانه دارای مقیاس ترتیبی بوده و محاسبات این شاخصها نیز بسیار شبیه یافتن میانه است.

از جمله معروفترین شاخص های وضعی می توان به چارک، دهک و صدک اشاره کرد که به ترتیب، توزیع را به چهار قسمت، ده قسمت و صد قسمت مساوی تقسیم م*ی ک*نند.

مثال: چارکها را در توزیع زیر پیدا کنید.

$$
Q_1 = 8/5 + \frac{2}{3} \qquad Q_7 = 19 \qquad Q_r = 19/2 + \frac{5}{2}
$$

#### **فرمول محاسبه چندکها:**

همان فرمول محاسبه میانه است، با این تفاوت که بهجای n تقسیم بر ۲، باید نسبت مورد نظر را جایگذاری کرد. برای مثال برای محاسبهٔ چارک اول خواهیم داشت:

$$
Q_1 = L + \left[\frac{\frac{n}{4} - Cf}{f}\right] i
$$

با اگر قصد محاسبه چارک سوم را داشته باشیم، کافی است بهجای مختل  $\frac{\mathrm{m}}{\mathrm{r}}$  مقدار  $\frac{\mathrm{m}}{\mathrm{r}}$ ۳<u>n</u> استفاده کنیم.

> با برای محاسبه دهک هفتم: <del>۲۰۰</del> ٧n

برای محاسبه نقطه ۸۴ درصدی: <del>۱۰۰</del> ለ۴ n

<sup>1</sup> - quartile

<sup>2</sup> - decile

<sup>3</sup> - percentile

**فصـــــــل سوم** F **شاخصهای پراکنـدگی**

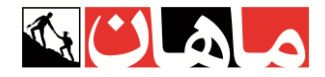

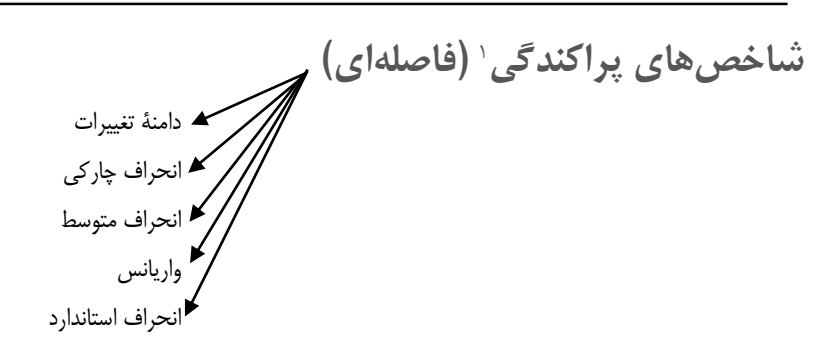

**.1 دامنه تغییرات**  $R = max - min + 1$ 

پراکندهتر : 68 = R : کالس A 69 و .......... و 3 و 2 همگنتر : 5 = R : کالس B 68 و .......... و 64 و 64

نهتنها دامنهٔ تغییرات بلکه تمامی شاخصهای پراکندگی به دنبال فاصلهٔ میان دادهها و دارای مقیاس فاصلهای هستند. دامنهٔ تغییرات ضعیفترین و بیثباتترین شاخص پراکندگی به شمار میرود، در محاسبهٔ آن فقط از دو عدد ابتدایی و انتهایی استفاده شده و با تغییر یکی از این اعداد مقدار R نیز شدیداً تغییر میکند؛ لذا در میان شاخصهای پراکندگی، دامنة تغییرات بیشترین حساسیت را به داده پرت دارد. پس زمانی در آمار از این مقیاس استفاده میشود که بدون داشتن داده پرت قصد محاسبه سریع و آسان یک شاخص پراکندگی را داشته باشیم.

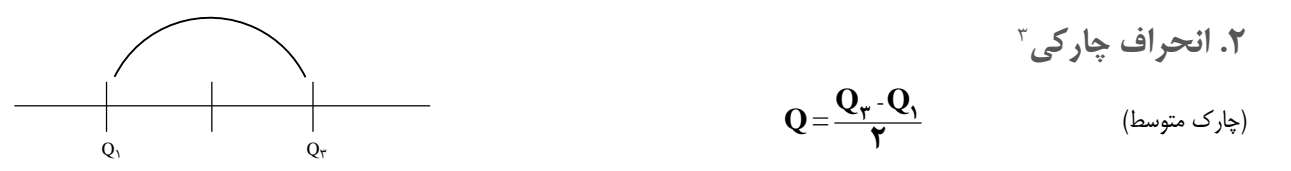

انحراف چارکی نشــان میدهد دادهها بهطور متوســط چقدر از میانه یا مرکز توزیع انحراف دارند. درواقع انحراف چارکی میزان پراکندگی را در %50 وســط توزیع بررســی کرده لذا به دادههای پرت کوچک یا بزرگ حســاس نیســت. پس میتوان گفت زمانی که توزیع دادهها چولگی قابلمالحظهای داشــته باشــد، بهترین و مناسبترین شاخص پراکندگی انحراف چارکی خواهد بود.

$$
\mathbf{MD} \downarrow \mathbf{AD} = \frac{\sum |\mathbf{x} - \overline{\mathbf{x}}|}{\mathbf{n}}
$$

انحراف متوسط عبارت است از متوسط قدر مطلق انحراف دادهها از میانگین. این شاخص نشان میدهد که دادهها بهطور متوسط چقدر از میانگین انحراف دارند. انحراف متو سط یک ایراد ا سا سی دارد و آن اینکه به کمک قراردادی به نام قدر مطلق علائم جبری را از بین برده و در عملیات ریا ضی و آماری نمیتوان از آن استفاده کرد.

مثال : در یک توزیع 30 تایی چنان چه مجموع انحرافات منفی از میانگین برابر60 شده باشد، مقدار انحراف متوسط چند است؟ از آنجایی که میانگین مرکز ثقل بوده و مقدار انحرافات منفی و مثبت از آن به یک اندازه است، خواهیم داشت:

$$
AD = \frac{60 + 60}{30} = \frac{120}{30} = 4
$$

<sup>1</sup> - variability

<sup>2</sup> - range

<sup>3</sup> - Quartile diviation

<sup>4</sup> - Mean diviation

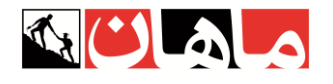

**.4 واریانس 1 n**  $S^{\dagger} = \frac{\sum(\mathbf{x} - \overline{\mathbf{x}})}$  $\mathbf{r} = \sum(\mathbf{x} - \overline{\mathbf{x}})^{\mathsf{T}}$ 

واریانس عبارت است از متوسط مجذور انحراف دادهها از میانگین.

 $\Sigma$ (x- $\bar{\textbf{x}}$ ) $^{\intercal}$  i مجموع مجذورات $\textbf{S}^{\intercal}$   $\textbf{S}^{\intercal}$   $\textbf{S}^{\intercal}$   $\textbf{S}^{\intercal}$  ،  $\textbf{S}^{\intercal}$   $\textbf{S}^{\intercal}$ 

واریانس پرکاربردترین شـاخص پراکندگی اسـت، اما یک ایراد اسـاسـی دارد و آن اینکه به دلیل مجذور کردن انحرافها، اختالف واحد اندازهگیری ایجاد میکند.  $m \longrightarrow m^2$  مثلاً

برای رفع این ایراد است که از واریانس،جذر یا رادیکال گرفته شده و شاخصی به نام انحراف استاندارد ساخته شده است.

<mark>تفاوت واریانس@ی نمونه و جامعه:</mark> در آمار ا ستنباطی (قضیه حد مرکزی) به طور تجربی اثبات شده ا ست که واریانس نمونه تصادفی از واریانس کل جامعه کوچک¤ر ا ست (دا شتن اریب یا سوگیری). به همین دلیل برای اینکه در محا سبه واریانس نمونه این اُریب را از بین ببریم لازم ا ست در مخرج فرمول از ١− n استفاده کنیم:

$$
S^{\mathbf{Y}} = \frac{\sum (x - \overline{x})^{\mathbf{Y}}}{n - \mathbf{Y}}
$$

تست: واریانس برآورد (تعمیم) دادههای مقابل چقدر است؟

واریانس نمونه نمونه است و میخواهیم تعمیم دهیم. 66 8 6 3 2 = X

 $\sum (\mathbf{x} - \overline{\mathbf{x}})^{\mathsf{T}} = \mathsf{NT}^{\mathsf{r}}$  $(\mathbf{x} - \overline{\mathbf{x}})$   $(\mathbf{x} - \overline{\mathbf{x}})^{\mathsf{T}}$  $\mathbf{Y} \Delta$  $\mathcal{Y} - \mathcal{Y} = -\mathcal{Y}$  - 1.  $Y - Y = -\Delta$ 7 5  $\overline{\mathrm{X}} = \frac{\texttt{Y} \Delta}{\texttt{S}} =$  $\mathcal{S} - \mathsf{Y} = -\mathsf{Y}$ 6  $+$  $\lambda - \gamma = \lambda$  $\lambda$   $\lambda$  +  $\lambda$  +

$$
S^{2} = \frac{\sum (x - \bar{x})^{2}}{n - 1} = \frac{124}{5 - 1} = 12
$$
\n9

\n8

\n1

\n1

\n1

\n1

\n2

\n3

\n4

\n5

\n5

\n6

\n7

\n8

\n9

\n1

\n1

\n1

\n1

\n2

\n3

\n4

\n5

\n5

\n6

\n7

\n8

\n9

\n1

\n1

\n1

\n2

\n4

\n5

\n5

\n6

\n7

\n8

\n9

\n1

\n1

\n1

\n1

\n2

\n3

\n4

\n5

\n5

\n6

\n7

\n8

\n9

\n1

\n1

\n1

\n1

\n2

\n3

\n4

\n5

\n5

\n6

\n8

\n9

\n1

\n1

\n1

\n1

\n2

\n4

\n5

\n5

\n6

\n8

\n9

\n1

\n1

\n1

\n1

\n2

\n2

\n3

\n4

\n5

\n5

\n6

\n8

\n9

\n1

\n1

\n1

\n2

\n3

\n4

\n5

\n5

\n6

\n6

\n7

\n8

\n9

\n1

$$
S^{2} = \frac{\sum x^{2} - \frac{(\sum x)^{2}}{n}}{n-1} = \frac{369 - \frac{1225}{5}}{4} = \frac{124}{4} = 31
$$

1 - variance

## **محاسبه واریانس مرکب**

همان طور که در فصل قبلی به محاسبه میانگین کل (میانگین مرکب) برای دو یا چند میانگین (دو یا چند گروه) اشاره شد، زمانیکه محقق علاقمند باشد واریانس مرکب دو یا چند گروه را محاسبه کند، می $\,$ تواند از فرمول زیر که به فرمول مک نیمار $\, '$  معروف است، استفاده کند:

 $S_T^2 = \frac{n_A(\bar{X}_A^2 + S_A^2) + n_B(\bar{X}_B^2 + S_B^2)}{n_A + n_B}$  $\frac{n_A + n_B (x_B + x_B)}{n_A + n_B}$  -  $\bar{X}_T^2$ 

واریانس مرکب :  $S^2_T$ : میانگین مرکب  $\bar X_T^2$ 

نکته: در صورتی که بی شتر از دو گروه دا شته با شیم، عنا صر گروههای دیگر به صورت و مخرج فرمول فوق ا ضافه می شوند. ضمنا اگر قصد محا سبه انحراف استاندارد مرکب را داشته باشیم، از تمام فرمول مک نیمار، جذر یا رادیکال گرفته و بدینترتیب انحراف استاندارد مرکب محاسبه خواهد شد.

> ۵. انحراف استاندارد<sup>۲</sup> (أنحرافمعیار)  $S - \sqrt{S^{\dagger}}$

انحراف معیار برابر است با جذر یا رادیکال واریانس یعنی جذر یا ریشه دوم میانگین مجذور انحراف دادهها از میانگین. زمانی که توزیع دادهها نرمال باشد، یعنی داده پرت یا چولگی شدیدی نداشته باشیم، بهترین و مناسبترین شاخص پراکندگی انحراف استاندارد خواهد بود.

سوال: در توزیعی با کجی 0/73 – = SK چنانچه بهترین شاخص گرایش به مرکز، میانگین انتخاب شده باشد. بهترین شاخص پراکندگی کدام خواهد بود؟ پاسخ: S : زمانی که میانگین بهترین شاخص مرکزی است، توزیع نرمال بوده و بهترین شاخص پراکندگی انحراف معیار خواهد بود:

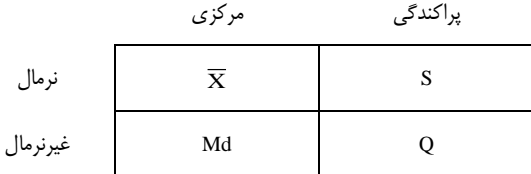

مقدار SK یا چولگی نیز در این سوال کمتر از یک بوده و نشان از نرمال بودن توزیع دارد.

**نکته:** بین انحراف معیار )S)، انحراف متوسط )MD )و انحراف چارکی همواره رابطه روبهرو برقرار است: **S < MD < Q** )مقدار انحراف چارکی از سایر شاخص های پراکندگی کمتر بوده و مقدار انحراف معیار )S )نیز همواره کمی بیشتر از انحراف متوسط )MD )است( در واقع، در یک توزیع طبیعی، تقریباً ۵۰ درصد دادهها در فاصلهی L0\$ ، ۵۸ درصد در فاصلهی MD(± و ۶۸ درصد دادهها در فاصلههای L1S از میانگین قرار دارند.

> **3 تصحیح شپرد**  12  $S = \sqrt{S^{\dagger} - \frac{i^{\dagger}}{2}}$

در جدول طبقاتی، زمانی که میانگین را محا سبه میکنیم به دلیل ا ستفاده از  $\rm x_c$  مقدار خطا بسیار ناچیز شده و از نظر آماری اهمیتی ندارد اما <u>در محا سبه انحراف</u> استاندارد به دلیل مجذور شدن انحرافها، این خطا افزایش مییابد و لازم است به کمک تصحیح شپرد مقدار آن تعدید این تصحیح را زمانی استفاده  $k < \frac{1}{2}$ می کنیم که تعداد طبقات کمتر از ۱۲ باشد: 1

 $\lambda$  - Mc Nemar

<sup>2</sup> - Standard deviation

<sup>3</sup> - Sheppard's correction

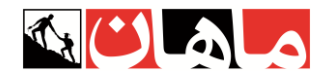

سؤال: در جدول طبقاتی با تعداد 9 طبقه و طول طبقات 6 چنانچه واریانس 28 به دست آمده باشد مقدار انحراف استاندارد چقدر است؟

$$
S = \sqrt{Y\Lambda - \frac{Y\mathcal{F}}{YY}} = \sqrt{Y\Delta} = \Delta
$$
  
i =  $\mathcal{F}$   

$$
S^{Y} = Y\Lambda
$$
  
 $Y \leq YY$ 

 $\rm{S} = \sqrt{\rm{Y}}$ ۸ بود دیگر نیازی به تصحیح نداشت:  $\rm{K} >$ ۱۲  $\rm{S}$ 

**1 ضریب تغییرات** S **)ضریب پراکندگی(**  ̅ **c.v یا V =**  برای مقایســه پراکندگی یک ویژگی در گروههای مختلف، میتوان از S یا S<sup>2</sup> اســتفاده کرد؛ اما برای <u>مقای</u>ســه پراکندگی دو یا چند ویژگی مختلف با واحدهای متفاوت میبایست از شاخصی به نام ضریب تغییرات که مستقل از واحد اندازهگیری است استفاده کرد.

برای مثال:

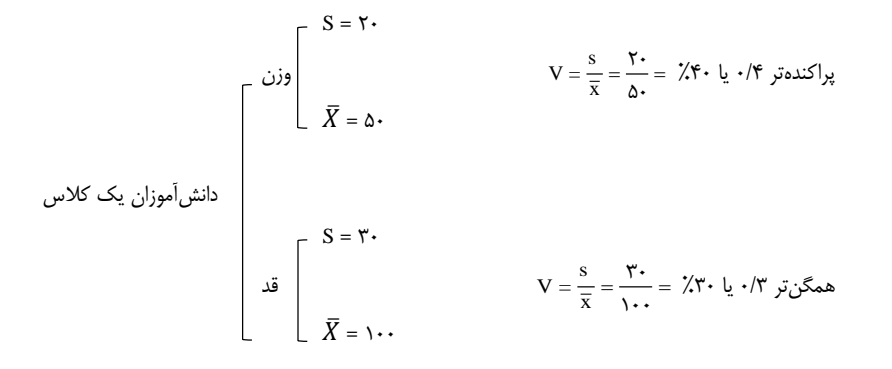

2 **کشیدگی**

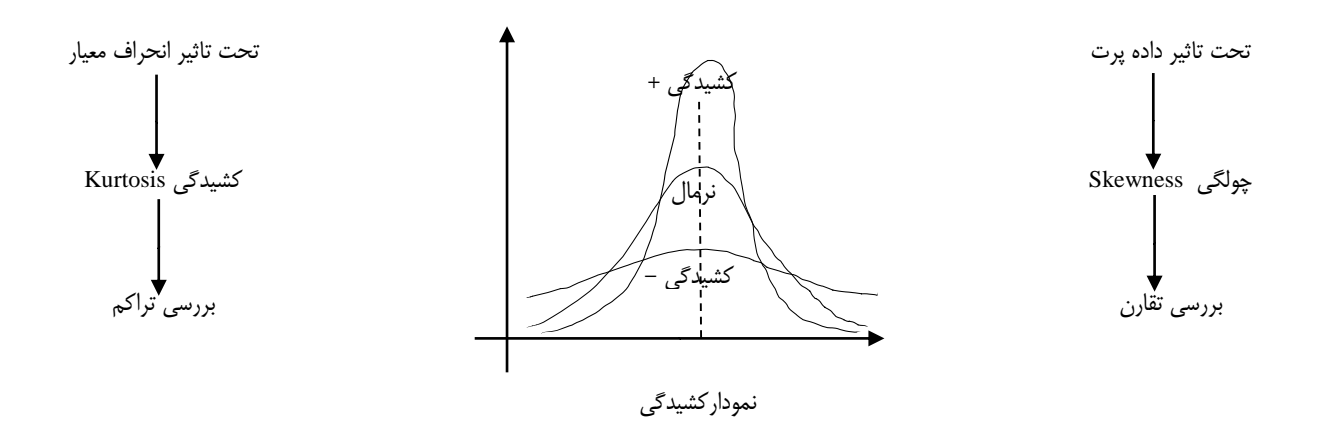

ک شیدگی، تحت تأثیر مقدار انحراف ا ستاندارد بوده و جهت برر سی تراکم توزیع از آن ا ستفاده می شود؛ بهطوری که مقدار ک شیدگی، با میزان تراکم توزیع رابطه مســتقیم اما با میزان پراکندگی (S) رابطه عکس دارد. به طوری که در کشــیدگی منفی یا پخ (هموار)، مقدار انحراف معیار زیاد بوده (تراکم کم) در حالی که در کشیدگی مثبت یا قله ای، مقدار انحراف معیار کم اما تراکم زیادی در توزیع داده ها وجود دارد. نکته: توزیع نرمال به توزیعی گفته میشود که نه چولگی شدید و نه کشیدگی شدید داشته باشد.

<sup>1</sup> - Coefficient of variation

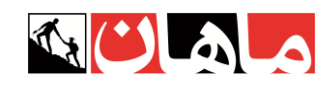

<sup>1</sup> **گشتاور :**

$$
\frac{\Sigma(x-\bar{x})}{n} = 0: m_1
$$
\n
$$
\frac{\Sigma(x-\bar{x})^2}{n} = \frac{n-1}{n}S^2: m_2
$$
\n
$$
\frac{\Sigma(x-\bar{x})^2}{n} = m_3
$$
\n
$$
\frac{\Sigma(x-\bar{x})^3}{n} = m_3
$$

و به همین ترتیب تا مرتبه n ام.

فرمول های چولگی و کشیدگی بر حسب گشتاور: 3 3 S m 3 : چولگی Sk <sup>=</sup> 4 4 S m : کشیدگی Ku <sup>=</sup>

همانطور که مالحظه میشود، چولگی )کجی(، تحت تأثیر گشتاور مرتبه سوم بوده و کشیدگی، از گشتاور مرتبه چهارم تأثیر میپذیرد.

**تأثیر اعمال ریاضی بر شاخصهای مرکزی و پراکندگی:** بهطورکلی شاخصهای مرکزی به تمامی اعمال ریاض<u>ی</u> حساس بوده درحالیکه <u>شاخصهای</u> پراکندگ<u>ی </u>فقط به <u>ضرب و تقسیم </u>حساس هستند. چنانچه تمامی دادههای یک توزیع را در عدد ثابتی ضرب یا تقسیم کنیم، شاخص های پراکندگی نیز در همان عدد ضرب یا تقسیم خواهند شد بهجز واریانس که در مجذور آن عدد ضرب یا تقسیم میشود.

> تست: اگر به بزرگترین داده یک توزیع 60 نمره اضافه شود، کدامیک از شاخصهای زیر بدون تغییر باقی میماند؟ 6( میانگین 2( انحراف استاندارد \*3( میانه 4( انحراف متوسط

سؤال: تمامی دادههای یک توزیع دو برابر شده، سپس به اضافه ۵ شده و میانگین و واریانس حاصل ۲۵ و ۳۶ به دست آمده است. میانگین و انحراف استاندارد اولیه چه قدر بوده است؟

2X 5 2X 525 2X 20 X 10 2 36 9 3 2 2 2 <sup>s</sup> <sup>s</sup> : S <sup>6</sup>x5 چقدر است؟ <sup>6</sup>x برابر 4 باشد، مقدار واریانس 60 + xn5 و ... و 60 + <sup>2</sup>x و سؤال: اگر مقدار انحراف معیار x<sup>n</sup> و ... و مثال: فراوانی تمامی دادهها را در عدد 3 ضرب کردهایم، کدام تغییر دربارة میانگین اتفاق میافتد؟ 6( افزایش 2( کاهش 3 )تغییر نمیکند 4( تغییر میکند **نکته مهم:** درصورتیکه فراوانی تمام دادهها به شکل یکسانی تغییر کند **هیچ شاخص آماری تغییر نمیکند.** سؤال: اگر دادههای یک توزیع، همگی با عدد ثابت مثبتی جمع شوند، مقدار ضریب تغییرات چه تغییری خواهد کرد؟ پاسخ: کاهش مییابد. ازآنجاکه تنها شاخص های مرکزی به جمع و تفریق حساس هستند، پس در صورت اضافه شدن یک عدد به تمامی داده ها، در فرمول ضریب تغییرات مقدار مخرج S = 4 × 5 S<sup>x</sup> = 4 × 5 = 20 = 400 <sup>2</sup> S = 20 : S

<sup>(</sup>میانگین) افزایش پیدا میکند، درحالیکه انحراف معیار بدون تغییر باقی میماند، به همین دلیل مقدار ضریب تغییرات کاهش پیدا خواهد کرد.

<sup>1</sup> - moment

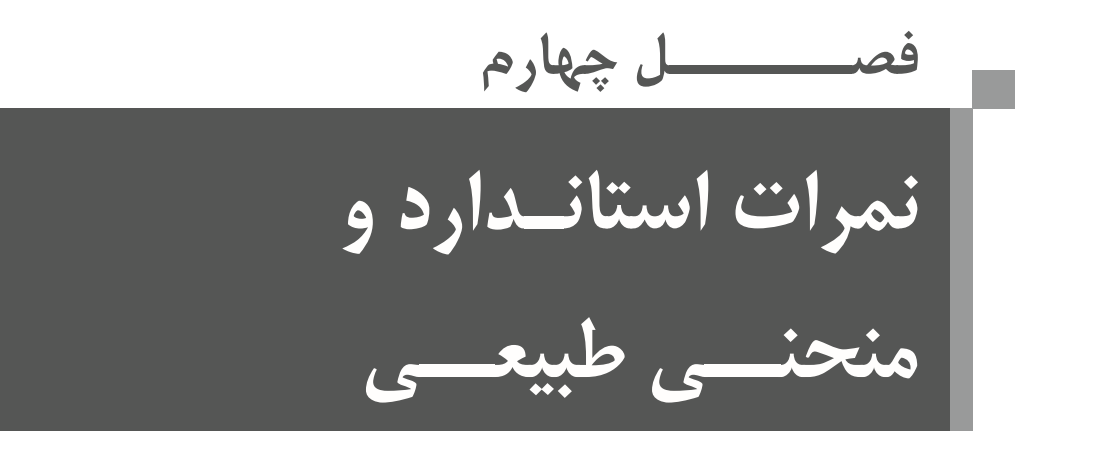